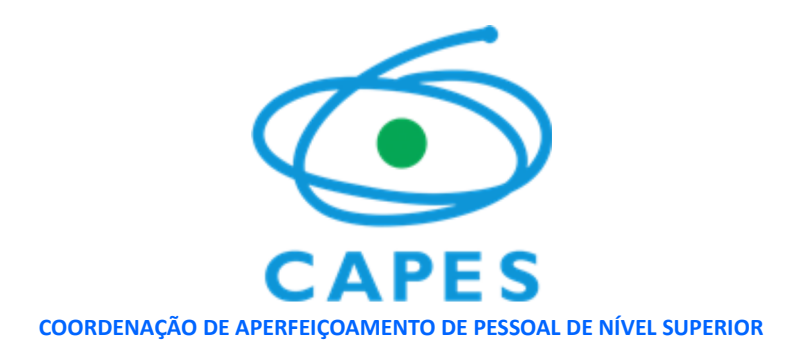

# **PROGRAMA INSTITUCIONAL DE BOLSA DE INICIAÇÃO À DOCÊNCIA - PIBID**

## **EDITAL Nº 2/2020**

PROCESSO Nº 23038.018672/2019-68

A **COORDENAÇÃO DE APERFEIÇOAMENTO DE PESSOAL DE NÍVEL SUPERIOR - CAPES**, instuída como fundação pública pela Lei nº. 8.405, de 09 de janeiro de 1992, por meio de sua Diretoria de Formação de Professores da Educação Básica (DEB), torna pública a seleção de Instituições de Ensino Superior (IES) interessadas em implementar projeto no Programa Instucional de Bolsa de Iniciação à Docência (Pibid), conforme processo nº 23038.018672/2019-68, em consonância com as normas deste edital e com os seguintes dispositivos legais e suas alterações: Lei nº 9.394/1996, Lei nº 13.005/2014, Lei nº 9.784/1999, Decreto nº 7.219/2010, Decreto nº 8.752/2016, Portaria Capes nº 259/2019, de 17 de dezembro de 2019, e demais legislações aplicáveis à matéria.

### 1. **DA FINALIDADE DO EDITAL**

1.1. Selecionar IES para desenvolvimento de projetos instucionais de iniciação à docência nos cursos de licenciatura, em regime de colaboração com as redes de ensino, no âmbito do Programa Instucional de Bolsa de Iniciação à Docência - Pibid.

1.2. Disponibilizar até 30.096 cotas de bolsa de iniciação à docência.

## 2. **DOS RECURSOS ORÇAMENTÁRIOS E FINANCEIROS**

2.1. O recurso destinado ao presente edital será consignado no orçamento da Capes para o exercício de 2020, na Ação 00O0 – Concessão de Bolsas de Apoio à Educação Básica, de acordo com o limite orçamentário fixado para o programa.

2.2. No exercício subsequente, os recursos correrão à conta do respectivo orçamento e sua continuidade estará condicionada à existência de dotação orçamentária para o programa, nos termos da legislação aplicável à matéria.

### 3. **DO PIBID**

## 3.1. **Do programa**

3.1.1. O Pibid é um programa da Política Nacional de Formação de Professores do Ministério da Educação (MEC) que visa proporcionar aos discentes dos cursos de licenciatura sua inserção no cotidiano das escolas públicas de educação básica. Para o desenvolvimento dos projetos instucionais de iniciação à docência, o programa concede bolsas aos licenciandos, aos professores das escolas da rede pública de educação básica e aos professores das IES.

### 3.2. **Dos objetivos**

3.2.1. O Pibid apresenta os seguintes objetivos:

I - Incentivar a formação de docentes em nível superior para a educação básica.

II - Contribuir para a valorização do magistério.

III - Elevar a qualidade da formação inicial de professores nos cursos de licenciatura, promovendo a integração entre educação superior e educação básica.

IV - Inserir os licenciandos no cotidiano de escolas da rede pública de educação, proporcionando-lhes oportunidades de criação e participação em experiências metodológicas, tecnológicas e práticas docentes de caráter inovador e interdisciplinar que busquem a superação de problemas idenficados no processo de ensino-aprendizagem.

V - Incentivar escolas públicas de educação básica, mobilizando seus professores como coformadores dos futuros docentes e tornando-as protagonistas nos processos de formação inicial para o magistério.

VI - Contribuir para a articulação entre teoria e prática necessárias à formação dos docentes, elevando a qualidade das ações acadêmicas nos cursos de licenciatura.

#### 3.3. **Das definições**

3.3.1. Bolsista de iniciação à docência: discente que ao ingressar no programa tenha concluído menos de 60% da carga horária regimental de curso de licenciatura que integra o projeto instucional de iniciação à docência.

3.3.2. Professor supervisor: docente da escola de educação básica da rede pública de ensino que integra o projeto institucional de iniciação à docência, responsável por planejar, acompanhar e supervisionar as atividades dos estudantes de licenciatura nas escolas.

3.3.3. Coordenador de área: professor da IES responsável pelo planejamento e execução das atividades de iniciação à docência em sua área de atuação acadêmica, acompanhamento, orientação e avaliação dos estudantes de licenciatura e articulação com as escolas públicas parceiras.

3.3.4. Coordenador instucional: professor da IES responsável perante a Capes por garantir e acompanhar o planejamento, a organização e a execução das atividades de iniciação à docência previstas no projeto instucional, zelando por sua unidade e qualidade.

3.3.5. Núcleo de iniciação à docência: grupo formado por 1 coordenador de área, 3 supervisores, 24 discentes bolsistas e até 6 discentes voluntários.

3.3.6. Subprojeto: núcleo ou conjunto de núcleos organizados por áreas de iniciação à docência, prioritárias e gerais, apoiadas por este edital.

3.3.6.1. Subprojeto Interdisciplinar: núcleo ou conjunto de núcleos constituídos por, no máximo, 3 áreas de iniciação à docência e que atuam de forma articulada e integrada entre si.

3.3.7. Áreas prioritárias de iniciação à docência: Língua Portuguesa, Matemáca, Ciências, Física, Química, Biologia e Alfabetização.

3.3.7.1. Os subprojetos de Alfabetização deverão observar os princípios, objetivos e diretrizes dispostos na Política Nacional de Alfabetização, instituída pelo Decreto nº 9.765, de 11 de abril de 2019, de forma a garantir a integração entre as práticas pedagógicas de alfabetização, literacia e numeracia. As atividades desses subprojetos deverão ser realizadas em turmas da educação infantil, do 1ª ao 2º ano do ensino fundamental I, ou de jovens e adultos.

3.3.8. Áreas gerais de iniciação à docência: Arte, Educação Física, Língua Inglesa, Língua Espanhola, Geografia, História, Informática, Sociologia, Filosofia e as licenciaturas Intercultural Indígena, em Educação do Campo e em Pedagogia.

3.3.9. Escola-Campo: escola pública de educação básica em que serão desenvolvidas as atividades do projeto institucional de iniciação à docência.

## 3.4. **Da regulamentação do Pibid**

3.4.1. As IES selecionadas neste edital deverão observar a regulamentação instuída pela Portaria Capes nº 259/2019, de 17 de dezembro de 2019, que dispõe sobre as regras do programa.

## 4. **DO REGIME DE COLABORAÇÃO**

4.1. O projeto instucional de iniciação à docência será realizado em regime de colaboração entre a Capes, a IES, e as Secretarias de educação dos municípios, estados ou Distrito Federal e será formalizado por meio de:

> I - Acordo de Cooperação Técnica entre a IES e a Capes após o resultado final da seleção;

> II - Termo de Adesão entre a Secretaria de educação, ou órgão equivalente, dos municípios, estados e Distrito Federal e a Capes, por meio da Plataforma Capes de Educação Básica;

> III - Habilitação das escolas públicas de educação básica pelas secretarias de educação, ou órgão equivalente, conforme a relação de municípios informada pelas IES em seus respectivos projetos institucionais.

4.1.1. Na seleção das escolas, deverá ser observado, dentre outros, critérios referentes ao Índice de Desenvolvimento da Educação - IDEB e a experiências de ensino-aprendizagem bem sucedidas, conforme disposto no Decreto nº 7.219, de 24 de junho de 2010, art. 5º, §2º, inciso VI.

4.1.2. No caso das instituições federais de educação básica, a habilitação das escolas será realizada pela Capes mediante solicitação encaminhada por ofício pelo reitor ou dirigente máximo da instituição.

4.1.3. As escolas parcipantes do Programa Nacional das Escolas Cívico-Militares-PECIM serão habilitadas previamente pela Capes e deverão ser priorizadas como escola-campo para implementação dos projetos instucionais.

## 5. **DAS INSTITUIÇÕES E CURSOS ELEGÍVEIS**

5.1. Poderão submeter proposta ao presente Edital as IES Públicas, as IES Privadas sem fins lucrativos e as IES Privadas com fins lucrativos que possuam cursos de licenciatura participantes do Prouni.

5.2. São requisitos para a parcipação das IES no programa Pibid:

I - Ter sede e administração no país;

II - Quando se tratar de Instuição Federal de Ensino Superior (IFES) e de IES privada: estar credenciada no Sistema de Regulação do Ensino Superior e-MEC, isenta de processo de supervisão e apresentar Conceito Instucional (CI) ou Índice Geral de Curso (IGC) igual ou superior a 3, quando avaliada.

III - Quando se tratar de IES estaduais e municipais que não aderiram ao Sistema Nacional de Avaliação da Educação Superior (Sinaes): apresentar ato autorizativo de funcionamento expedido pelo órgão de regulação da educação superior de sua Unidade Federativa e, quando avaliada, o conceito institucional

obtido na última avaliação.

IV - Participar de programas de valorização do magistério definidos como estratégicos pelo Ministério da Educação.

V - Manter condições de qualificação, habilitação e idoneidade necessárias ao cumprimento e execução do projeto, no caso de sua aprovação.

5.3. São requisitos para o curso de licenciatura integrar subprojeto de iniciação à docência:

I - Pertencer à modalidade presencial ou ao Sistema Universidade Aberta do Brasil (UAB);

a) As IES que não alcançarem o mínimo de 24 licenciandos oriundos dos cursos definidos no inciso I poderão compor até 50% do núcleo com estudantes de curso de licenciatura à distância que atenda aos demais requisitos.

II - Ter pelo menos 24 licenciandos matriculados conforme dados informados no último Censo da Educação Superior (INEP), exceto para os subprojetos interdisciplinares.

III - Habilitar o egresso da licenciatura para atuar uma das seguintes áreas: Língua Portuguesa, Arte, Educação Física, Língua Inglesa, Língua Espanhola, Matemática, Ciências, Física, Química, Biologia, Geografia, História, Informática, Sociologia e Filosofia, Pedagogia, Educação Intercultural Indígena e Educação do Campo.

IV - Quando se tratar de Instituição Federal de Ensino Superior (IFES) e de IES privada: estar devidamente cadastrado no sistema e-MEC, na situação "em atividade" e possuir, quando avaliado, Conceito de Curso (CC) ou Conceito Preliminar de Curso (CPC) igual ou superior a 3, obtido na última avaliação.

V - Quando se tratar de IES estadual e municipal que não aderiram ao Sistema Nacional de Avaliação da Educação Superior (Sinaes) do governo federal: apresentar os atos formais que comprovem o atendimento de todas as exigências para a oferta das turmas, expedidos pelos órgãos de regulação da educação superior da Unidade Federativa ao qual pertence e, quando avaliado, o conceito do curso obtido na úlma avaliação. Somente poderão parcipar cursos com conceito considerado suficiente pelo sistema de avaliação ao qual pertencer a IES.

5.4. A IES deverá se comprometer a reconhecer a carga horária das atividades realizadas pelo discente no Pibid para aproveitamento de créditos no curso.

5.5. A IES deverá fornecer contrapartida mínima, na forma de designação de responsável que auxilie na gestão administrativa do projeto.

### 6. **DAS BOLSAS**

6.1. Serão disponibilizadas até 30.096 mil cotas de bolsa na modalidade de iniciação à docência.

6.2. A IES que tiver Projeto Institucional selecionado será apoiada com a concessão de bolsas nas seguintes modalidades:

- I Iniciação à docência, no valor de R\$ 400,00 (quatrocentos reais);
- II Coordenador institucional, no valor de R\$ 1.500,00 (mil e quinhentos reais);
- III Coordenador de área, no valor de R\$ 1.400,00 (mil e quatrocentos reais); e

IV - Professor supervisor, no valor de R\$ 765,00 (setecentos e sessenta e cinco reais).

6.2.1. Para recebimento da bolsa, os participantes devem atender aos requisitos estabelecidos no item 7 deste edital.

6.3. Para cada núcleo, será concedida 1 cota de bolsa de coordenador de área e 3 cotas de supervisor e 24 cotas de bolsas de iniciação à docência.

6.4. O núcleo poderá incorporar participantes voluntários nas funções de coordenador de área, supervisor e discentes, este último no limite de 6. Os voluntários serão considerados contrapartida da IES.

6.4.1. Os voluntários deverão atender aos requisitos estabelecidos no item 7 e terão prioridade na ocupação das cotas ociosas.

6.5. O subprojeto somente iniciará suas atividades quando as 24 cotas de discente estiverem ocupadas.

6.6. A duração máxima das cotas de bolsas concedidas no Pibid é de 18 meses e sua concessão coincidirá com o período de vigência do instrumento firmado entre a IES e a Capes, não sendo admitido pagamento de bolsa após o encerramento dessa vigência.

6.7. A concessão e gestão das bolsas é regulada pela Portaria Capes nº 259, de 17 de dezembro de 2019.

## 7. **DOS REQUISITOS PARA O RECEBIMENTO DE BOLSAS**

7.1. São requisitos para participação como discente de iniciação à docência:

I - Estar regularmente matriculado em curso de licenciatura da IES, na área do subprojeto;

II - Ter concluído no máximo 60% da carga horária regimental do curso de licenciatura ao ingressar no programa;

III - Ser aprovado em processo seletivo realizado pela IES;

IV - Dedicar pelo menos 32 (trinta e duas horas) mensais para as atividades do Pibid; e

V - Firmar termo de compromisso por meio de sistema eletrônico próprio da Capes.

7.1.1. O discente que possuir vínculo empregatício ou estiver realizando estágio remunerado poderá ser bolsista do Pibid, desde que não possua relação de trabalho com a IES participante ou com a escola-campo.

7.1.2. A instituição participante não poderá impor restrições a discente que possua vínculo empregatício, exceto no caso previsto no item 7.1.1.

7.1.3. Nas IES privadas com fins lucrativos, as cotas de bolsas do Pibid deverão ser concedidas a discentes bolsistas do Prouni. Havendo cotas remanescentes, estas poderão ser utilizadas por discentes não integrantes do Prouni.

7.1.4. O discente não poderá receber bolsa por período superior a 18 meses, considerada a participação na mesma modalidade, em qualquer subprojeto ou edição do Pibid.

7.2. São requisitos para participação como coordenador institucional:

I - Ser aprovado por órgão colegiado ou equivalente na IES;

II - Possuir título de mestre;

III - Quando se tratar de IES pública, pertencer ao quadro permanente da IES como docente e estar em efetivo exercício, ministrando disciplina em curso de licenciatura;

IV - Quando se tratar de IES privada com ou sem fins lucrativos, ser contratado em regime integral ou, se parcial, com carga horária de, no mínimo, 20 (vinte) horas semanais e não ser contratado em regime horista, e estar em efetivo exercício, ministrando disciplina em curso de licenciatura;

V - Possuir experiência mínima de 3 (três) anos como docente do ensino superior em curso de licenciatura;

VI - Possuir experiência na formação de professores ou na educação básica, comprovada por pelo menos dois dos seguintes critérios:

a) docência em disciplina de estágio curricular em curso de licenciatura;

b) docência em curso de formação continuada para professores da educação básica;

c) coordenação de curso de licenciatura (como titular);

d) docência ou gestão pedagógica na educação básica; ou

e) produção acadêmica na área de formação de professores da educação básica, considerando a publicação de pelo menos dois produtos, nos últimos cinco anos, na forma de livros, capítulos de livros, com ISBN, ou artigos publicados em periódico com Qualis A, B ou C, obtidos na última avaliação.

VII - Não ocupar o cargo de reitor, vice-reitor, presidente, vice-presidente, pró-reitor ou cargo equivalente na IES;

VIII - Firmar termo de compromisso por meio de sistema eletrônico próprio da Capes.

7.2.1. Para efeito das experiências indicadas nas letras "a", "b", "c" e "d" do inciso VI do item 7.2, considerar-se-á o tempo mínimo de um ano em cada critério, nos últimos 10 anos.

7.3. São requisitos para participação como coordenador de área:

I - Ser aprovado pelo colegiado de curso da área do subprojeto;

a. nos subprojetos interdisciplinares, o pró-reitor de graduação selecionará um dos candidatos aprovados pelos colegiados dos cursos que compõem o subprojeto;

II - Possuir título de mestre;

III - Ter formação na área do subprojeto, em nível de graduação ou pós-graduação, exceto para os subprojetos nas áreas de Licenciatura Intercultural Indígena e Licenciatura em Educação do Campo;

a. nos subprojetos interdisciplinares, o coordenador deverá possuir formação em uma das áreas que compõem o subprojeto;

IV - Quando se tratar de IES pública, pertencer ao quadro permanente da IES como docente e estar em efetivo exercício, ministrando disciplina em curso de licenciatura na área do subprojeto;

V - Quando se tratar de IES privada, ser contratado em regime integral ou, se parcial, com carga horária de, no mínimo, 20 (vinte) horas semanais e não ser contratado em regime horista, e estar em efetivo exercício ministrando disciplina em curso de licenciatura;

VI - Possuir experiência mínima de 3 (três) anos como docente do ensino

superior em curso de licenciatura;

VII - Possuir experiência na formação de professores ou na educação básica, comprovada por pelo menos dois dos seguintes critérios:

a) Docência em disciplina de estágio curricular em curso de licenciatura;

b) Docência em curso de formação continuada para professores da educação básica;

c) Coordenação de curso de licenciatura (como titular);

d) Docência ou gestão pedagógica na educação básica; e

e) Produção acadêmica na área de formação de professores da educação básica, considerando a publicação de pelo menos dois produtos, nos úlmos cinco anos, na forma de livro, capítulo de livro, com ISBN, ou artigo publicado em periódico com Qualis A, B ou C, obtidos na última avaliação.

VIII - Não ocupar o cargo de reitor, vice-reitor, presidente, vice-presidente, pró-reitor ou cargo equivalente na IES; e

IX - Firmar termo de compromisso por meio de sistema eletrônico próprio da Capes.

7.3.1. Para efeito das experiências indicadas nas letras "a", "b", "c" e "d" do inciso VI do item 7.3, considerar-se-á o tempo mínimo de um ano em cada critério, nos últimos 10 anos.

7.4. São requisitos mínimos para participação como professor supervisor:

I - Ser aprovado em processo seletivo do programa realizado pela IES;

II - Possuir licenciatura na área do subprojeto;

III - Possuir experiência mínima de 2 (dois) anos no magistério na educação básica;

IV - Ser professor na escola-campo e estar atuando em sala de aula na área do subprojeto;

V - Possuir disponibilidade do tempo necessário para realizar as atividades previstas para sua atuação no projeto; e

VI - Firmar termo de compromisso por meio de sistema eletrônico próprio da Capes.

7.5. Para todas as modalidades, é obrigatório cadastrar e manter atualizado o currículo na Plataforma Capes de Educação Básica, disponível no endereço eletrônico, http://eb.capes.gov.br, que será utilizado na verificação dos requisitos para participação no programa.

7.5.1. O cadastro do currículo deverá estar em conformidade com as orientações de preenchimento disponibilizadas pela Capes, que não poderá ser responsabilizada pelo cadastro incorreto das informações.

7.5.2. A qualquer tempo, a Capes poderá solicitar documentos comprobatórios das informações incluídas no currículo da Plataforma Capes de Educação Básica.

7.6. Para as modalidades de bolsa de coordenador instucional, coordenador de área e supervisor, os docentes não poderão receber bolsa por período superior a 96 meses, considerada a participação na mesma modalidade, no Pibid, em qualquer subprojeto ou edição do programa.

7.7. A IES poderá, a seu critério, estabelecer outros requisitos para a seleção dos participantes, respeitados os termos deste edital.

7.8. Os participantes não poderão atuar simultaneamente nos programas Pibid e Residência Pedagógica, ainda que sem o recebimento de bolsa.

7.9. As atribuições e obrigações dos parcipantes do programa, assim como as vedações e características, são regulamentadas pela Portaria Capes nº 259, de 17 de dezembro de 2019.

## 8. **DOS PRINCÍPIOS E CARACTERÍSTICAS DA INICIAÇÃO À DOCÊNCIA**

8.1. São princípios da iniciação à docência:

I - o desenvolvimento de atividades em níveis crescentes de complexidade em direção à autonomia do aluno em formação;

II - valorização do trabalho coletivo e interdisciplinar;

III - intencionalidade pedagógica clara para o processo de ensino-aprendizagem dos objetos de conhecimento da Base Nacional Comum Curricular;

IV - estímulo à inovação, à ética profissional, à criatividade, à inventividade e à interação dos pares; e

V - aperfeiçoamento das habilidades de leitura, de escrita e de fala do licenciando.

8.2. São características da iniciação à docência:

I - estudo do contexto educacional;

II - desenvolvimento de ações nos diferentes espaços escolares – como salas de aula, laboratórios, bibliotecas, espaços recreativos e desportivos, ateliês, secretarias  $-$  a partir do diálogo e da articulação dos membros do programa, e destes com a comunidade escolar;

III - desenvolvimento de ações em outros espaços formativos além do escolar (ambientes culturais, científicos e tecnológicos, físicos ou virtuais);

IV - participação nas atividades de planejamento e no projeto pedagógico da escola, bem como participação nas reuniões pedagógicas e órgãos colegiados;

V - análise do processo de ensino-aprendizagem dos conteúdos específicos ligado ao subprojeto e também das diretrizes e currículos educacionais da educação básica;

VI - leitura e discussão de referenciais teóricos contemporâneos educacionais e de formação para o estudo de casos didático-pedagógicos;

VII - cotejamento da análise de casos didático-pedagógicos com a prática e a experiência dos professores das escolas de educação básica, em articulação com seus saberes sobre a escola e sobre a mediação didática dos conteúdos;

VIII - desenvolvimento, testagem, execução e avaliação de estratégias didático pedagógicas e instrumentos educacionais, incluindo o uso de tecnologias educacionais e diferentes recursos didáticos; e

IX - sistematização e registro das atividades realizadas no âmbito do subprojeto, com previsão de uma produção individual para cada discente.

## 9. **DO PROJETO INSTITUCIONAL**

9.1. Cada IES poderá submeter um único projeto de iniciação à docência, que terá caráter institucional.

9.2. O projeto instucional de iniciação à docência deverá ser preenchido no sistema de

inscrições da Capes (Sicapes), disponível no *link* http://inscricao.capes.gov.br, e conterá as informações necessárias para o processo de classificação e seleção das IES proponentes.

9.2.1. Os prazos para solicitação de acesso e para preenchimento do projeto instucional de iniciação à docência são distintos e devem obedecer ao cronograma deste edital.

9.2.1.1. A IES que não solicitar o acesso ao sistema no prazo estabelecido não poderá apresentar projeto instucional.

9.2.1.2. A não conclusão do preenchimento do projeto instucional de iniciação à docência implica na desclassificação da IES.

9.2.2. O projeto instucional de iniciação à docência será preenchido por meio de formulário eletrônico, exclusivamente pelo Pró-Reitor de Graduação ou equivalente, que deverá realizar cadastro do seu CPF no Sicapes.

9.2.3. Após o cadastro do CPF, deverá ser encaminhado documento de nomeação ao cargo e solicitação de acesso ao formulário de acordo com o modelo disponibilizado na página da Capes para pibid@capes.gov.br .

9.3. O projeto instucional de iniciação à docência deverá ser executado de forma orgânica e interativa com as redes públicas da educação básica, articulando os subprojetos com os projetos pedagógicos dos cursos de licenciatura da IES e das escolas.

9.3.1. Quando a IES tiver apenas um núcleo, o coordenador de área deverá assumir a coordenação instucional do projeto instucional de iniciação à docência e receberá a bolsa de maior valor. Nesse caso, deve atender aos requisitos para ambas as modalidades de bolsa.

9.4. Poderá ser apresentado apenas um subprojeto por área/curso, com um ou mais núcleos de iniciação à docência.

9.4.1. A IES que submeter projeto de alfabetização não poderá submeter outro subprojeto de pedagogia.

9.5. Poderá ser apresentado subprojeto interdisciplinar com a combinação de até 3 áreas de iniciação à docência ou curso.

9.5.1. Para fins da distribuição dos núcleos, será considerado prioritário o subprojeto interdisciplinar composto exclusivamente por áreas prioritárias.

9.6. Cursos cadastrados em subprojetos específicos não poderão compor subprojeto interdisciplinar.

9.7. O projeto instucional de iniciação à docência, preenchido em formulário eletrônico, deverá especificar as seguintes informações:

a) Dados da IES, CPF e nome do coordenador instucional;

b) Resumo do projeto instucional;

c) Objetivos, metas e estratégias de desenvolvimento do projeto institucional;

d) Ações para a instucionalização e valorização da formação de professores na IES, incluindo descrição de ações do projeto que podem ser ampliadas para as demais licenciaturas;

e) Forma de articulação entre os subprojetos e projeto institucional de iniciação à docência;

f) Estratégia de articulação entre teoria e prática;

g) Contribuições do projeto para o aperfeiçoamento da formação prática nos cursos de licenciatura da IES;

- h) Referenciais para seleção de participantes;
- i) Expectativas de como o projeto contribuirá com as escolas-campo;

j) Estratégias de articulação com as secretarias de Educação do Estado ou Município;

k) Estratégias de acompanhamento e avaliação dos subprojetos;

9.8. Cada subprojeto deverá conter as seguintes informações:

a) A área ou curso do subprojeto, item 3.3.7 e 3.3.8 desse edital;

b) Objetivos específicos do subprojeto;

c) UF/Municípios dos cursos de licenciatura que compõem o subprojeto;

d) A relação dos municípios em que a IES pretende desenvolver as atividades do programa, considerando maior alcance regional das atividades desenvolvida no programa;

e) Quantidade de núcleos de iniciação à docência pretendidos;

f) A quantidade de discentes voluntários;

g) A quantidade de coordenadores de área voluntários;

h) A relação de coordenadores de área com CPF e nome;

i) Descrição do contexto social e educacional dos municípios escolhidos para articulação, explicitando a relação entre o contexto apresentado e as atividades do subprojeto;

j) Como o desenvolvimento das atividades do subprojeto contribuirá para o desenvolvimento da autonomia do licenciando;

k) Quais estratégias para a valorização do trabalho coletivo para o planejamento e realização das atividades previstas;

l) Quais estratégias de articulação da Base Nacional Comum Curricular (BNCC) com os conhecimentos da área do subprojeto;

m)Quais estratégias adotadas para a inserção e ambientação dos licenciandos na escola;

n) Estratégias de acompanhamento da participação dos professores da escola e dos licenciandos;

o) Resultados esperados para o subprojeto;

p) Para os subprojetos da pedagogia com foco em alfabetização, descrever a metodologia proposta;

q) No caso dos subprojetos interdisciplinares, descrever a maneira que ocorrerá a articulação e integração entre as áreas.

9.9. Deverão ser incluídos no Sicapes, os seguintes documentos:

I - Declaração da IES comprometendo-se a reconhecer as horas dedicadas ao programa como aproveitamento de crédito no curso.

II - Compromisso de contrapartida institucional.

III - Comprovação da existência de colegiado para promoção de articulação dos cursos de licenciatura e/ou dos programas e outras ações de formação de professores na IES, quando houver.

IV - Comprovação da participação de representantes das redes de ensino no colegiado para promoção de articulação dos cursos de licenciatura e/ou dos programas e outras ações de formação de professores na IES, quando houver..

V - Autorização de funcionamento da instuição, expedido por órgão regulador da educação superior na UF, e conceito da IES na última avaliação, para IES Estaduais e Municipais;

VI - Comprovação de atendimento de exigências para ofertar turmas, expedido por órgão regulador da educação superior na UF, e conceito do Curso na úlma avaliação para IES Estaduais e Municipais;.

9.10. Para submeter projeto instucional de iniciação à docência, a IES deverá apresentar o mínimo de um núcleo de iniciação à docência.

9.11. O coordenador instucional e os coordenadores de área indicados no projeto institucional de iniciação à docência deverão cadastrar currículo na Plataforma Capes de Educação Básica, disponível no link http://eb.capes.gov.br, até o momento da finalização do projeto no Sicapes para efeito de avaliação quanto ao indicador 3 do barema constante no Anexo I.

9.12. Para efeito de avaliação dos currículos, os coordenadores instucionais e de área deverão, antes de sua inclusão na projeto institucional de iniciação à docência no Sicapes, concluir o cadastramento do currículo na Plataforma Capes de Educação Básica, de que trata o item 7.5.

9.12.1. Uma vez incluído no Sicapes, para que eventuais alterações no currículo sejam consideradas na avaliação, faz-se necessária a reinclusão do CPF no Sicapes.

9.12.2. A conclusão do cadastramento do currículo, ou de eventuais alterações, dar-se-á apenas após o aceite do termo de adesão disponível na Plataforma Capes de Educação Básica.

9.12.3. Propostas incompletas ou preenchidas inadequadamente serão desclassificadas

9.13. Todos os documentos e arquivos para *upload* no Sicapes deverão ter formato PDF e não exceder a 5MB.

9.14. Não será aceito projeto institucional submetido por qualquer outro meio senão o estabelecido neste edital ou após o prazo final estabelecido no cronograma.

9.15. A Capes não se responsabilizará por projeto instucional de iniciação à docência não recebido em decorrência de falhas técnicas dos computadores, de falhas de comunicação, de congestionamento das linhas de comunicação, bem como por outros fatores que impossibilitem a transferência de dados.

9.16. A relação das escolas estará disponibilizada na Plataforma Capes de Educação Básica, conforme cronograma.

### 10. **DO PROCESSO DE SELEÇÃO**

10.1. Serão selecionadas até 250 IES para as cotas de bolsas previstas neste edital.

10.2. A avaliação do projeto instucional de iniciação à docência será realizada em três etapas:

- I Análise técnica;
- II Avaliação dos indicadores; e
- III Análise de mérito.

10.3. A análise técnica consiste em verificar a elegibilidade da IES e do curso de licenciatura e analisar os documentos submetidos no Sicapes.

10.3.1. Para fins da análise da elegibilidade das IES e dos cursos serão utilizados os dados do E-MEC e do Censo da Educação Superior e os documentos referentes aos atos autorizativos, quando for o caso, de acordo com o item 5 deste edital.

10.4. A avaliação dos indicadores será realizada de acordo os seguintes critérios:

I - A instucionalização da formação de professores na IES, que corresponde ao indicador 1;

II - O compromisso instucional para inclusão do maior número de discentes e docentes voluntários no programa, que corresponde ao indicador 2;

III - O compromisso instucional para a expansão territorial dos subprojetos, que corresponde ao indicador 3; e

IV - A experiência e qualificação da equipe docente da IES na formação de professores, que corresponde ao indicador 4.

10.4.1. A descrição e a pontuação de cada indicador está expressa no Anexo I deste edital, sendo sua pontuação máxima 500 pontos, e serão desclassificadas as IES que obtiverem pontuação menor que 120 pontos.

10.5. A análise de mérito será realizada por comissão de especialistas constuída especialmente para esse fim, que verificará a consistência do projeto institucional quanto aos princípios e características descritas no item 8 acima. A pontuação poderá somar 1.000 pontos, conforme Anexo II deste edital.

10.5.1. A pontuação mínima para aprovação da análise de mérito é de 200 pontos. Projetos institucionais com pontuação inferior serão desclassificados.

10.6. A pontuação final da IES será o somatório dos pontos alcançados na avaliação dos indicadores e na análise de mérito, e a classificação geral dar-se-á em ordem decrescente dos pontos obtidos.

10.6.1. No caso de empate, será utilizada a nota obtida na análise de mérito como critério de desempate. Persistindo o empate, serão utilizadas as notas obtidas nos indicadores 4, 3, 2 e 1, respectivamente.

10.7. Após a classificação geral, as 250 IES melhores colocadas serão reclassificadas em suas respectivas unidades federativas (UF) para fins da distribuição das cotas na UF.

10.7.1. As cotas serão distribuídas obedecendo a proporcionalidade entre áreas prioritárias e gerais na IES.

10.8. A distribuição de cotas obedecerá aos limites estabelecidos no Anexo III e observará os seguintes critérios:

I - Todas as IES classificadas receberão a integralidade das cotas solicitadas, desde que o somatório dessas cotas não ultrapasse o quantitativo de cotas de bolsas destinadas à UF.

II - Caso as cotas solicitadas ultrapasse o quantitativo destinadas à UF, serão adotados os seguintes procedimentos:

a) As IES que solicitarem apenas 24 cotas de bolsas terão a concessão garantida.

b) O total de cotas concedidas no item "a" será subtraído do total de cotas disponibilizadas para a UF e do total de cotas solicitadas pelas IES da UF.

c) As cotas remanescentes da UF serão distribuídas de acordo com a seguinte fórmula:

Cotas da IES = 
$$
\frac{(Cotas Solicitadas pela IES)}{(\sum Cotas solicitadas na UF)} * (Cotas da UF)
$$

Onde:

Cotas da IES – total de cotas de bolsa na modalidade de iniciação à docência que será concedida para a IES;

Cotas solicitadas pela IES – cotas de bolsa na modalidade de iniciação à docência solicitadas pela IES;

Cotas solicitadas na UF – somatório de cotas de bolsa na modalidade de iniciação à docência solicitada pelas IES classificadas da UF que pleitearam mais de 24 cotas;

Cota da UF – Total de cotas disponibilizadas para a UF, conforme Anexo III, subtraídas as concessões garantidas àquelas IES que solicitaram 24 cotas.

d) Para ajuste na composição dos núcleos, o resultado da fórmula será dividido por 24. Caso o número não seja inteiro, esse será arredondado e mulplicado por 24.

e) O quantitativo final de cotas de cada IES respeitará a proporção de, no mínimo, 60% do total para as áreas prioritárias.

i) Não se aplicará a proporcionalidade do item "e" para as IES que solicitaram subprojetos apenas em área gerais.

ii) As IES que no rateio forem contempladas com 24 cotas e que submeteram subprojetos tanto em áreas prioritárias quanto nas gerais, deverão destinar as cotas ao subprojeto de área prioritária.

III - As cotas remanescentes serão redistribuídas na ordem da classificação geral, no limite do quantitativo solicitado pela IES no projeto institucional de iniciação à docência.

### 11. **DIVULGAÇÃO DE RESULTADOS**

11.1. O resultado será publicado na página eletrônica www.capes.gov.br após homologação pelo presidente da Capes.

11.2. Será publicado extrato do resultado no Diário Oficial da União (DOU).

### 12. **DO PRAZO DE RECURSO**

12.1. A partir da data de divulgação do resultado preliminar, a IES terá o prazo definido no cronograma constante no item 13 do edital, para encaminhar recurso, caso julgue pertinente.

12.2. O recurso deverá ser enviado à Capes pelo Pró-reitor de graduação ou autoridade equivalente, por meio do Sicapes.

### 13. **DO CRONOGRAMA DE ATIVIDADES DO EDITAL**

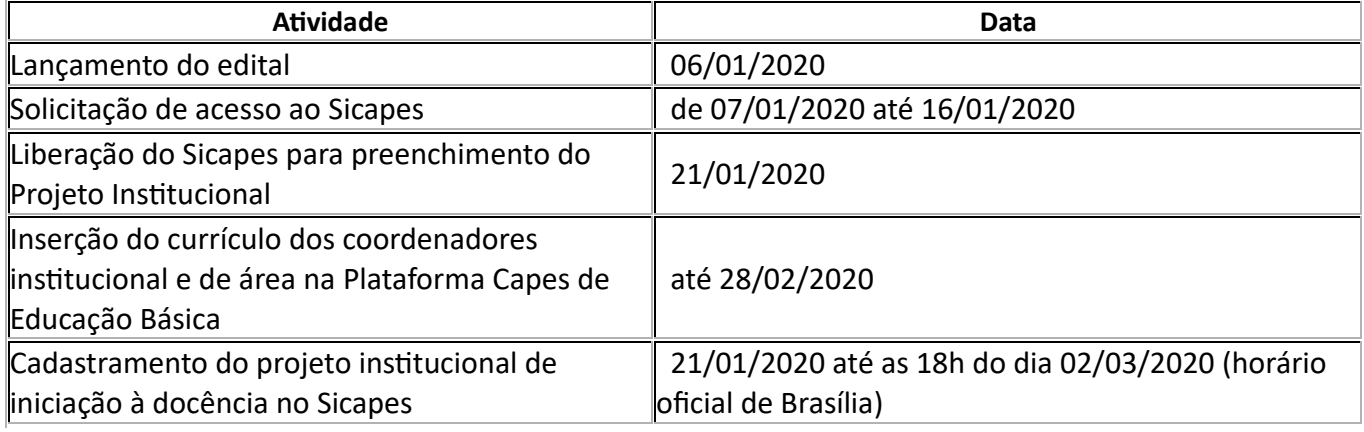

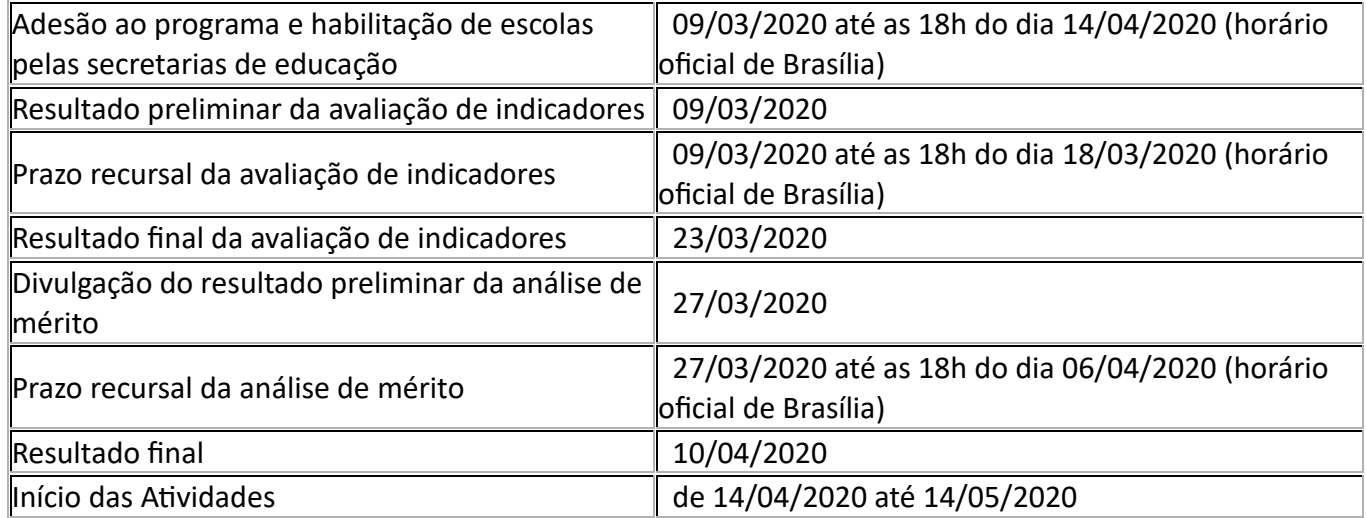

## 14. **DISPOSIÇÕES FINAIS**

14.1. A Capes resguarda-se o direito de, a qualquer momento, solicitar informações ou documentos adicionais que julgar necessários.

14.2. A Diretoria de Formação de Professores da Educação Básica resolverá os casos omissos e as situações não previstas no presente edital.

14.3. A qualquer tempo, o presente edital poderá ser anulado, ou revogado por motivo de interesse público, no todo ou em parte, sem que isso implique o direito a indenização ou reclamação de qualquer natureza.

14.4. Poderá haver o cancelamento, pela Capes, da concessão do fomento de que trata o presente edital durante a execução do projeto, por ocorrência de fato cuja gravidade o jusfique, sem prejuízo de outras providências cabíveis.

14.5. Serão consideradas de domínio público as informações geradas nos projetos financiados no âmbito deste edital.

14.6. Os proponentes sujeitar-se-ão às disposições da legislação pertinente, no que diz respeito à concessão e pagamento das bolsas financiadas por meio do instrumento de formalizado entre a Capes, IES e rede pública de educação básica.

14.7. O presente edital regula-se pelos preceitos de direito público, pelas normas baixadas pela Capes e demais legislações pertinentes, em especial, pelas disposições da Lei nº 13.898, de 11 de novembro de 2019, da Lei nº 9.784, de 29 de janeiro de 1999, e pelas normas internas da Capes.

## **ANDERSON RIBEIRO CORREIA**

Presidente

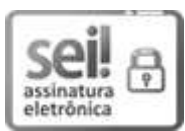

Documento assinado eletronicamente por **Anderson Ribeiro Correia**, **Presidente**, em 03/01/2020, às 15:07, conforme horário oficial de Brasília, com fundamento no art. 25, inciso II, da Portaria nº 01/2016 da Capes.

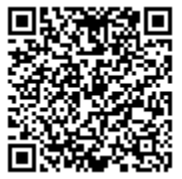

A autenticidade deste documento pode ser conferida no site http://sei.capes.gov.br /sei/controlador\_externo.php?acao=documento\_conferir&id\_orgao\_acesso\_externo=0, informando o código verificador **1125281** e o código CRC **673495D8**.